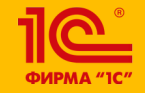

**XXIV международная научно-практическая конференция НОВЫЕ ИНФОРМАЦИОННЫЕ ТЕХНОЛОГИИ В ОБРАЗОВАНИИ** 

**Электронное приложение к книге «Математическое моделирование для школьников»**

**В. Н. Дубровский**

СУНЦ МГУ, доцент

**30.01.2024**

**– 31.01.2024**

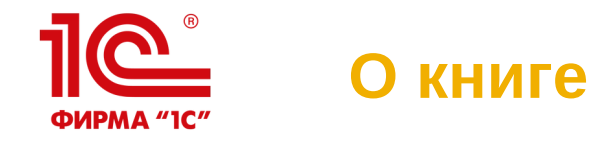

Математическое моделирование для школьников

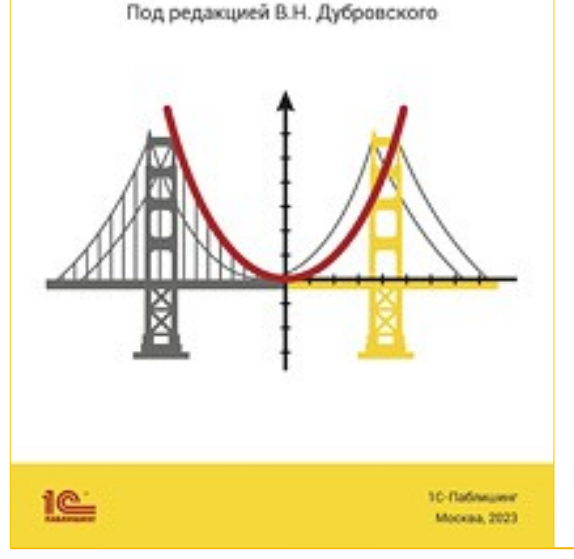

Книга вышла в 2023 г., в изд.

1С:Паблишинг

- Авторы: Дубровский В.Н., Усатюк В.В., Авилов К.К., Булычев В.А., Лебедева Н.А., Чернецкая Т.А.
- Три части:
	- Математическое моделирование с «Математическим конструктором» (8 глав)
	- Методы математического моделирования (5 глав)
	- Задачи конкурсов по математическому моделированию (2 главы)

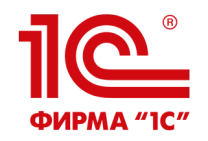

#### **Электронное приложение**

#### Электронное приложение к книге размещено на сайтах 1С – <https://obr.1c.ru/mathkit/mathmodbook/>

и СУНЦ МГУ – <https://internat.msu.ru/mathmodbook/>

Оно содержит материалы к каждой главе

#### МАТЕМАТИЧЕСКОЕ МОДЕЛИРОВАНИЕ ДЛЯ **ШКОЛЬНИКОВ** Электронное приложение к книге .<br>Здесь собраны электронные материалы к учебному пособию Веб-модели Математического конструктора (запускаются непосредственно в браузере) X Паблицы Microsoft Excel Программы на языке программирования Python Для запуска программ на языке Python рекомендуется использовать последние версии Python 3 (гарантируется работоспособность программ в среде Python 3.4 и выше), которые можно скачать с официального сайта разработчиков. Программы, использующие только консольный интерфейс, также совместимы с онлайновыми интерпретаторами Python: например, Online Python или OnlineGDB Сеф Программы на языке программирования С++ Моделирование и модели Для запуска поогоамм на языке C++ рекомендуется использовать последнюю версию среды Code:: Blocks 1. Штурманский план .<br>Программы с консольным интерфейсом реализованы в виде единственного СРР-файла, который можно сразу скомпилировать и запустить на исполнение, или добавить в проект в любой сред-2. Как довхать быстрее? .<br>100ГОВММИDОВВНИЯ ДЛЯ ЯЗЫКВ C++ 3. Backerbon Д. Документы в формате PDF 4. Висячие мосты 5. Ослик и морковка 6. По закону отражения Математическое моделирование и математические 7. Точка обзора и линии уровня 8. От иглы до «лапши» Бюффона модели 9. Оптимизационные задачи 10. Задача о бросании камушка (1) **X В Бросок камня (регрессия)** 11. Задача о бросании камушка (2 .<br>«Мер настройки модели на данные: бросок камня. Подбор начальных параметров броска по набо! 12. Модели эпидемий положений камня во время движения методом наименьших квадратов 13. Метод Монте-Карло 14. Избранные задачи конкурсов 15. Задача о влиянии «дуатлага» 1. Штурманский план Определение курса судна, приводящего в заданный пункт при заданной скорости течения

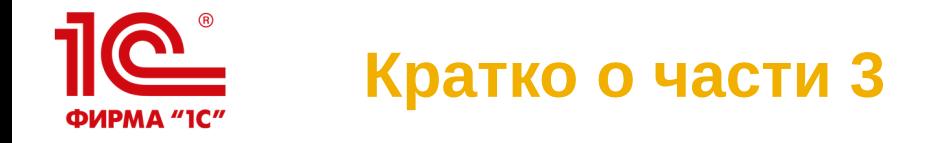

 Участие в соревновании International Mathematical Modeling Challenge стало толчком к развитию линии математического моделирования в рамках виртуальных лабораторий на 1С:Уроке и в СУНЦ МГУ (Турнир по математическому моделированию – ТММ).

Примеры задач:

- IMMC 2023: Как наилучшим образом использовать данный участок земли?
- ТММ 2023: Действительно ли «пятница, 13» несчастливый день?
- Приложение к части 3 содержит данные к заданиям и пример работы.

12 февраля начинается очередной Всероссийский конкурс по математическому моделированию (ВКММ ~ IMMC-RU). Приглашаем!

internat.msu.ru

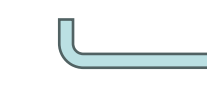

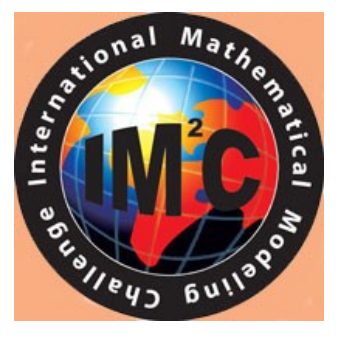

**RKM2** 

**XXIV международная научно-практическая конференция НОВЫЕ ИНФОРМАЦИОННЫЕ ТЕХНОЛОГИИ В ОБРАЗОВАНИИ 4**

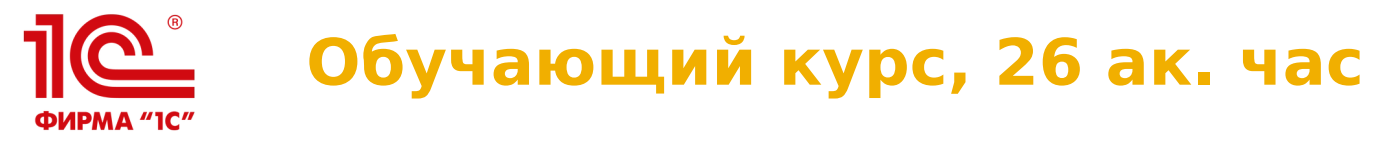

#### **Особенности содержания и организации учебного процесса при работе с виртуальными лабораториями «Математическое моделирование»**

- 1.Математическое моделирование и математические модели. Математическое моделирование в интерактивных математических системах
- 2.Особенности содержания и организация учебного процесса при работе с лабораторной работой:
	- «Кинематика колеса»
	- «Планетные системы»
	- «Силовые поля»
	- «Форма троса»
	- «Шарнирные механизмы»
	- «Кривые второго порядка в природе и технике»

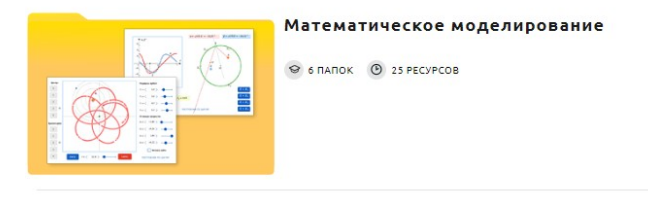

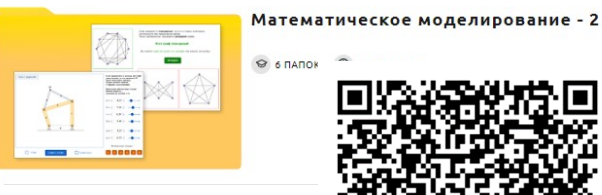

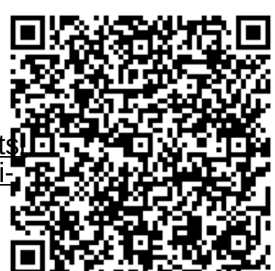

[https://uc1.1c.ru/course/osobennosti-soderzhaniya-i-organizatsi](https://uc1.1c.ru/course/osobennosti-soderzhaniya-i-organizatsii-uchebnogo-protsessa-pri-rabote-s-virtualnymi-laboratoriyami-matematicheskoe-modelirovanie/) [i-uchebnogo-protsessa-pri-rabote-s-virtualnymi-laboratoriyami](https://uc1.1c.ru/course/osobennosti-soderzhaniya-i-organizatsii-uchebnogo-protsessa-pri-rabote-s-virtualnymi-laboratoriyami-matematicheskoe-modelirovanie/)[matematicheskoe-modelirovanie/](https://uc1.1c.ru/course/osobennosti-soderzhaniya-i-organizatsii-uchebnogo-protsessa-pri-rabote-s-virtualnymi-laboratoriyami-matematicheskoe-modelirovanie/)

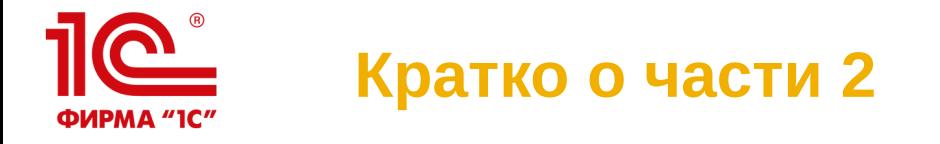

Содержание:

- Оптимизационные задачи (линейное программирование, парадокс Браеса, задача коммивояжера)
- Задача о бросании камешка (дифференциальные уравнения, численные методы решения; попадание в цель, парабола безопасности)
- Модели эпидемий
- Метод Монте-Карло

В приложение включены готовые модели в Excel и программы на Python и C++

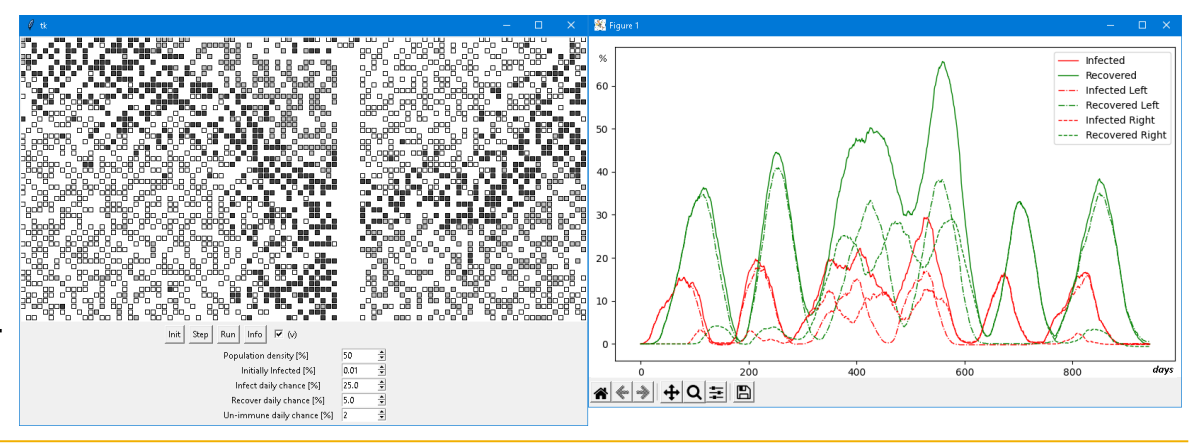

**XXIV международная научно-практическая конференция НОВЫЕ ИНФОРМАЦИОННЫЕ ТЕХНОЛОГИИ В ОБРАЗОВАНИИ 6**

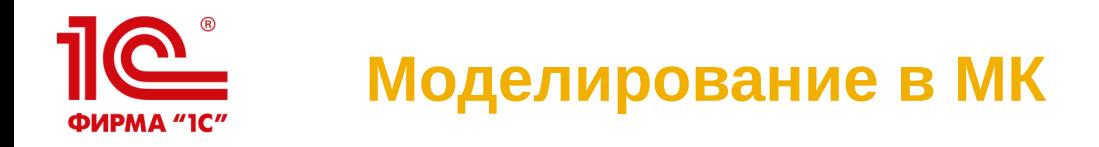

«Математический конструктор» служит инструментом построения наглядных реализаций не очень сложных математических моделей.

В тексте книги объясняется, как создавать такие реализации, а в приложении даны готовые модели.

Простая модель для начинающих – *Штурманский план*: определение курса судна при известной скорости течения

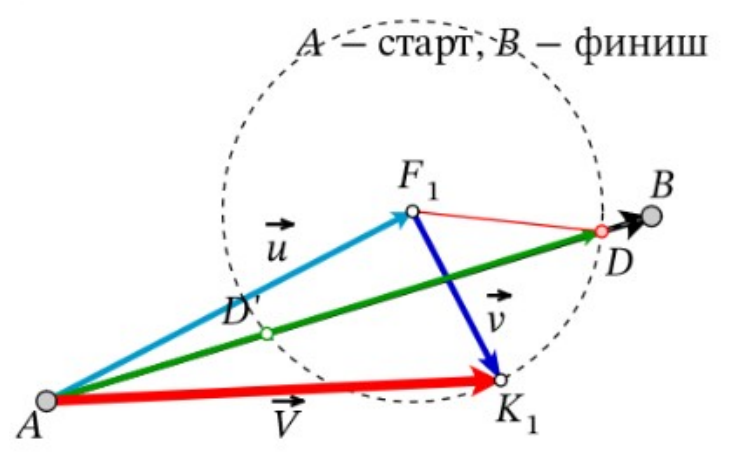

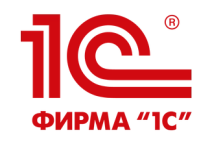

### **Моделирование в МК**

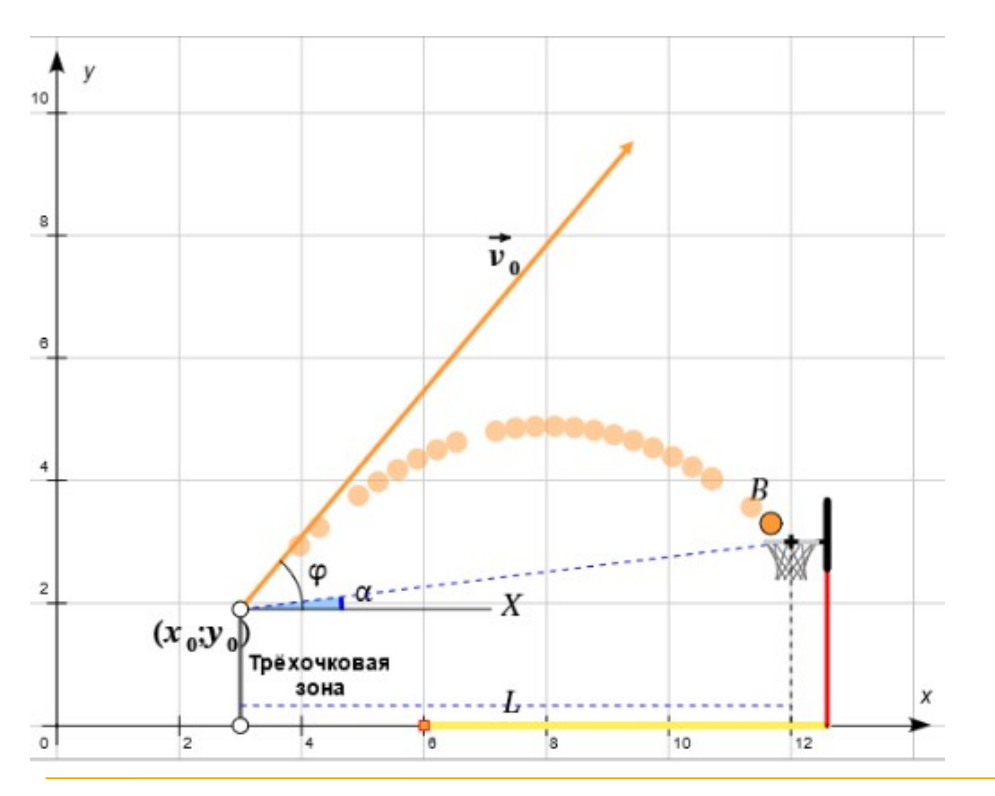

Визуализация формульных моделей с исследованием зависимости от параметров:

- *Как доехать быстрее*: выбор оптимального маршрута
- *Баскетбол*: движение брошенного тела в поле тяжести

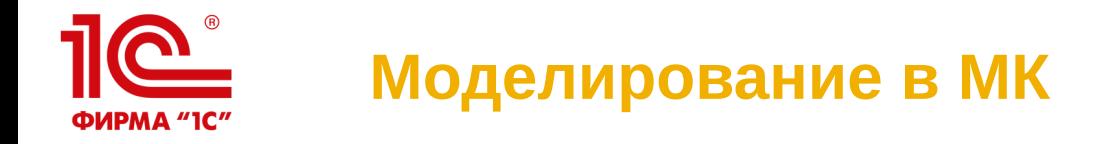

Наглядное решение дифференциальных уравнений методом ломаных Эйлера («метод ослика и морковки»):

- *Висячие мосты*: форма троса
- *Баскетбол*

Модели демонстрируют эквивалентность этих задач.

• *Спутниковая тарелка:* модель не только рисует кривуюпрофиль антенны, но и позволяет «открыть» его геометрическое свойство – оптическое свойство параболы.

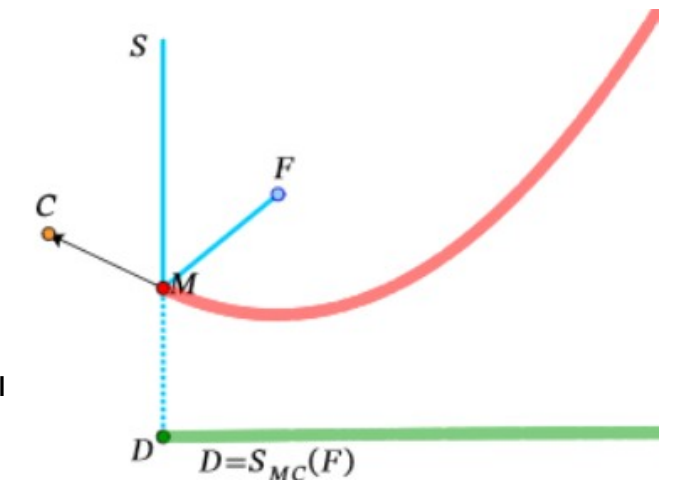

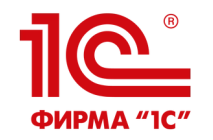

#### **Моделирование в МК**

## **Метод Монте-Карло**

Игла Бюффона

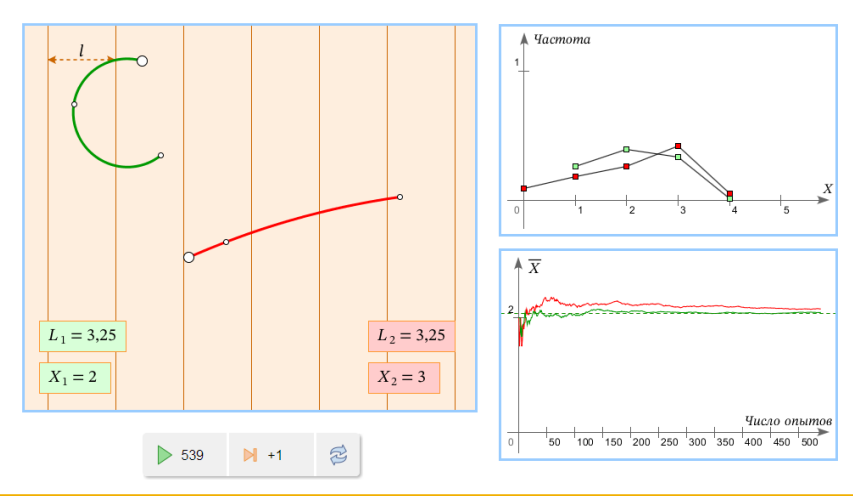

### **Линии уровня**

#### Задача об автобусе

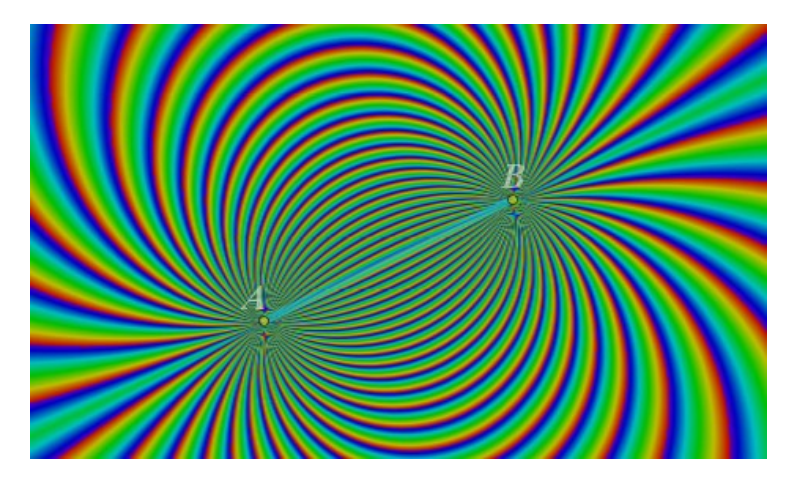

**XXIV международная научно-практическая конференция НОВЫЕ ИНФОРМАЦИОННЫЕ ТЕХНОЛОГИИ В ОБРАЗОВАНИИ 10**

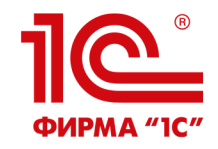

# **СПАСИБО ЗА ВНИМАНИЕ!**